# **3D Vector Math Menu**

This menu implements a 3D Vector stack to perform operations and functions over it. To show it, touch the "**OPT**" key, and in the "**1) Scientific:**" section touch the "**3D Vector Math**" button.

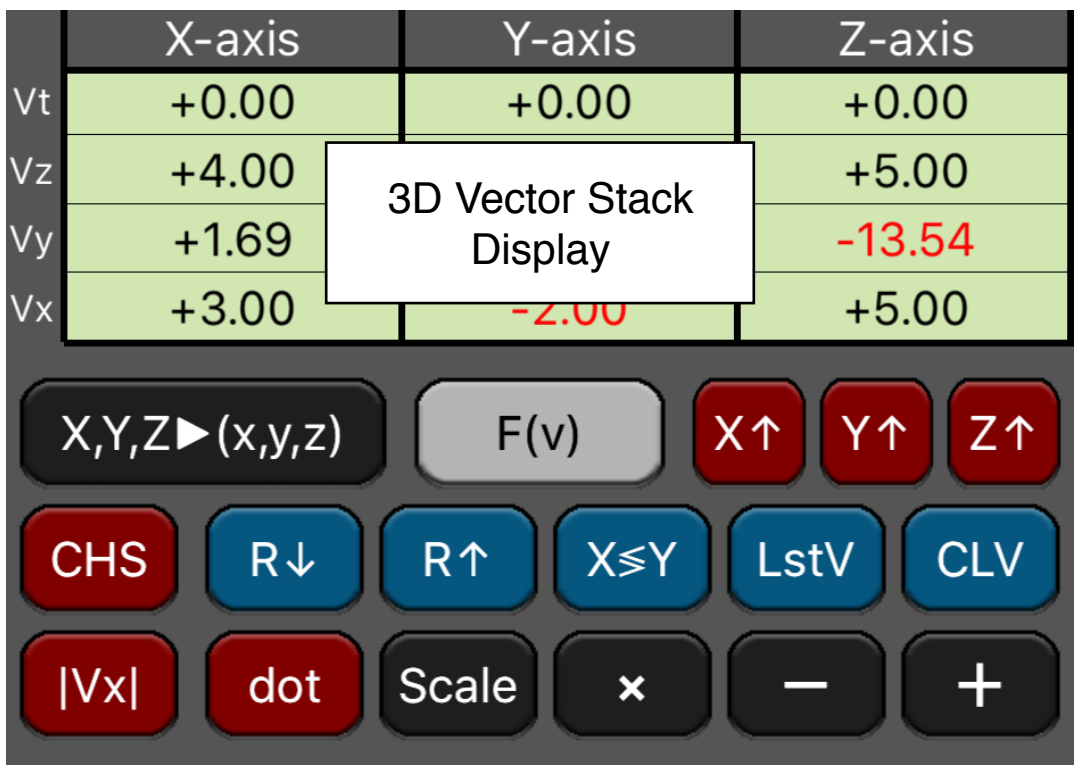

This 3d Vector-Stack is similar to the normal calculator's stack, but specially designed for operations with vectors. The number are entered in the Vector Stack from the calculator using the **[→in]** button, the calculator's stack-X value is used as the vector X coordinate, the value in stack-Y is used for the vector Y coordinate and the value in the stack-Z is used for the vector Z coordinate.

The Vector Stack, operations and functions are completely independent from the calculator and behaves in RPN logic as well.

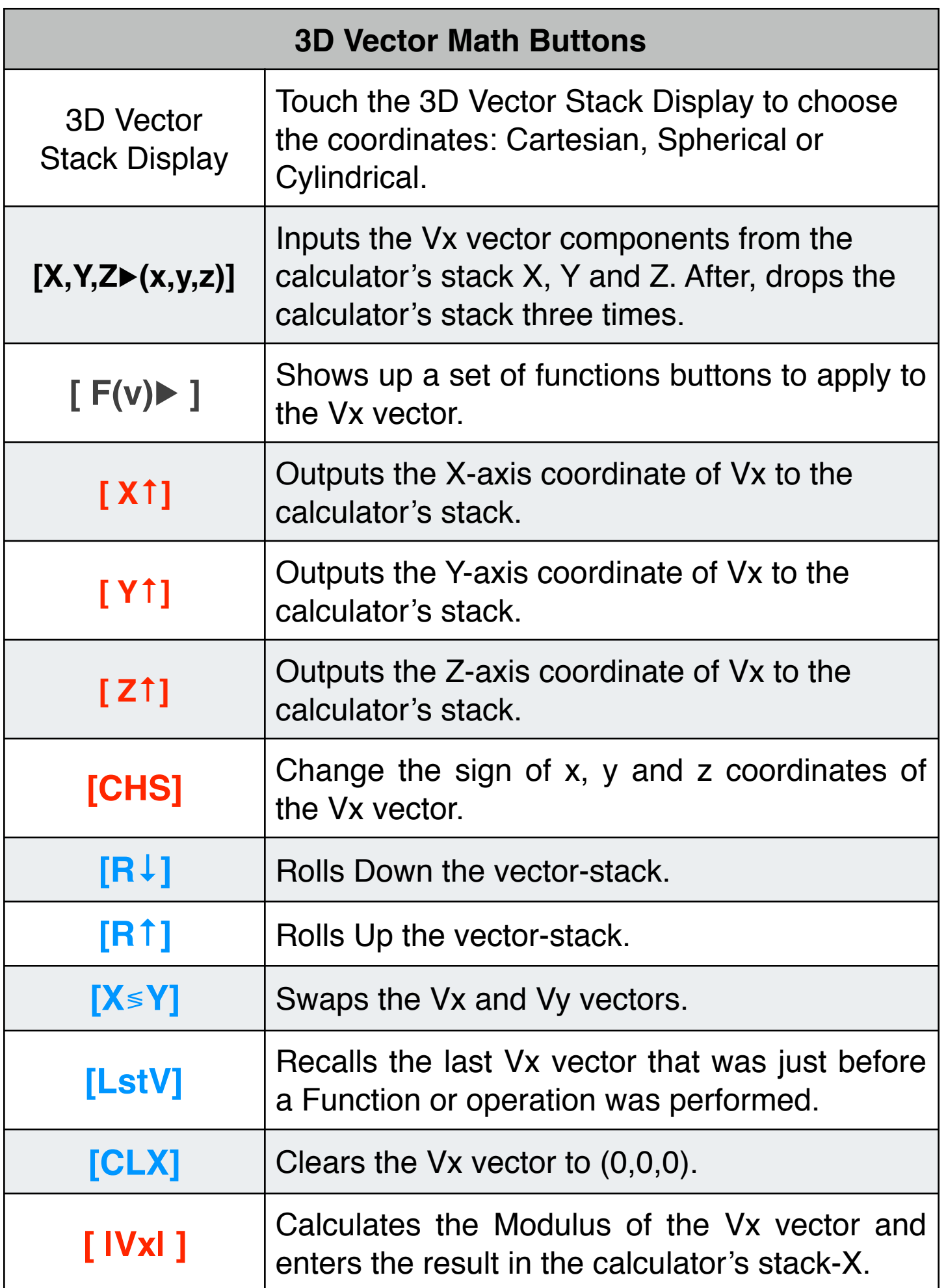

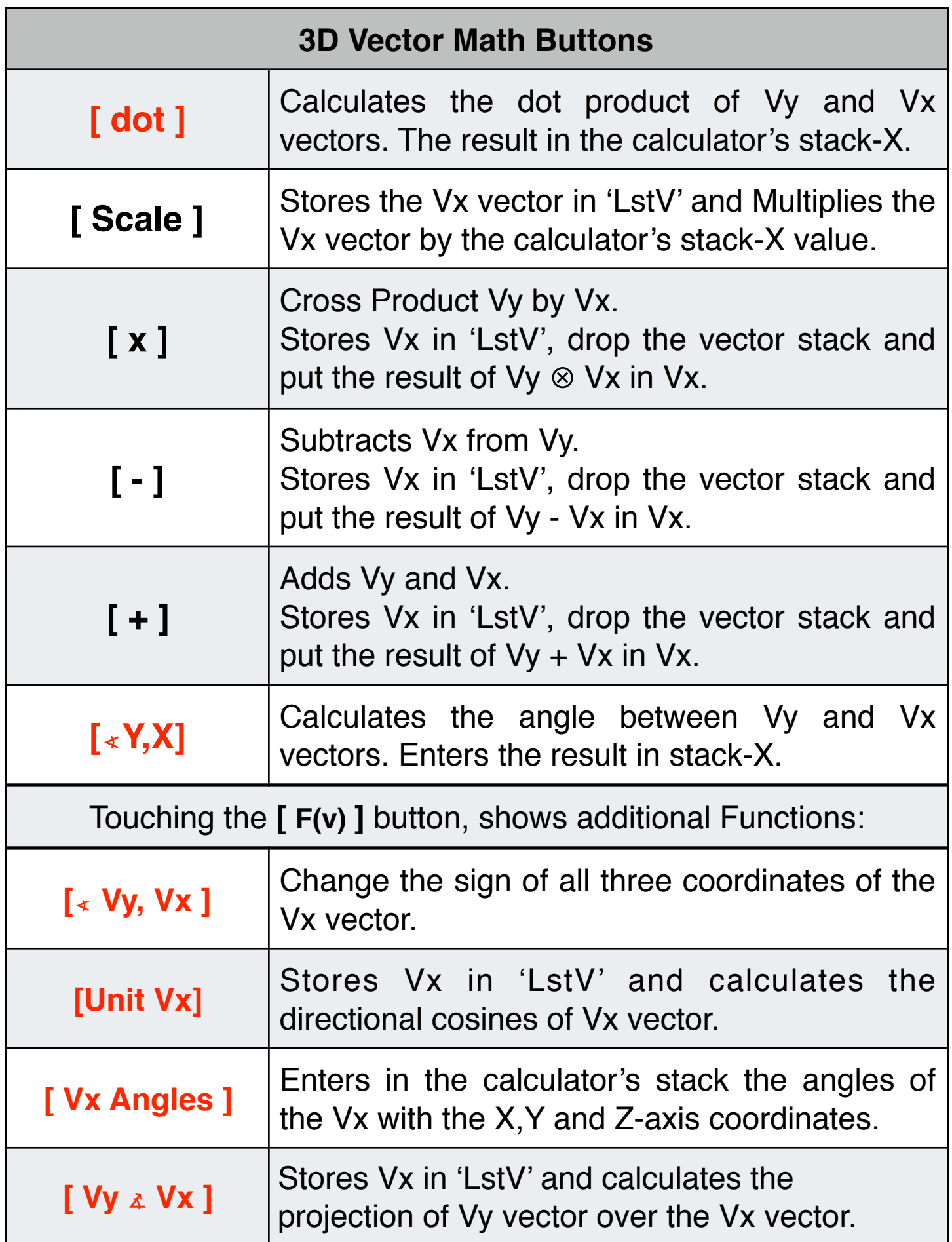

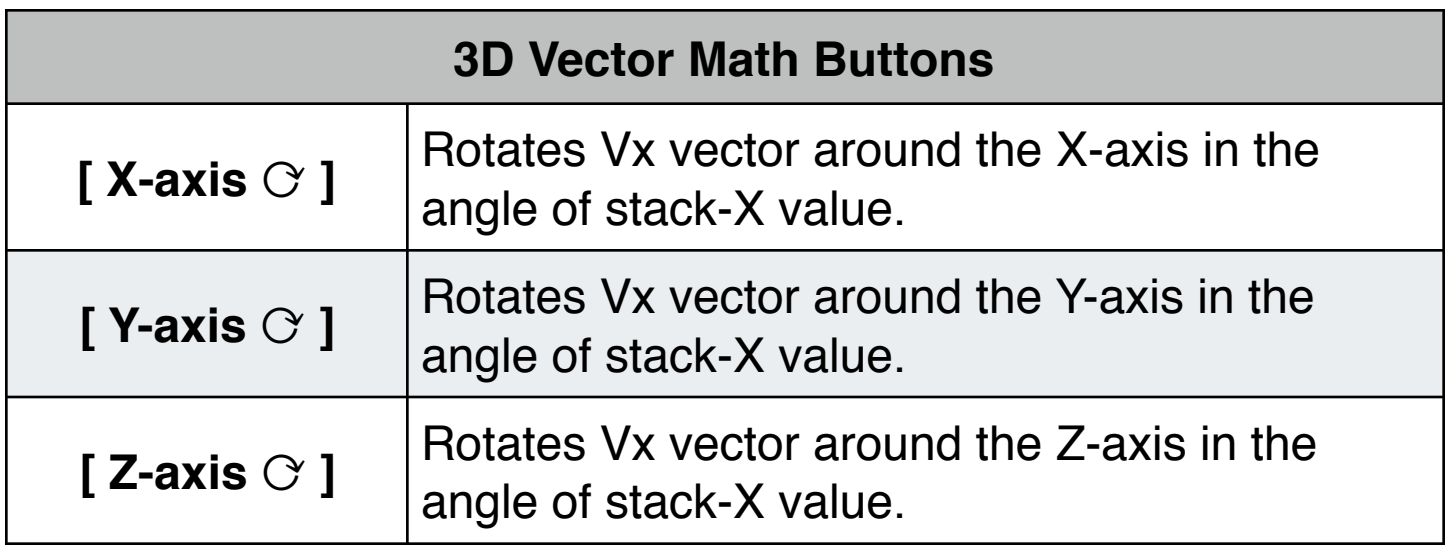

#### **Example 1**:

Determine the angles that vector (3, -2, 5) forms with the coordinates axis X, Y and Z.

#### **Solution:**

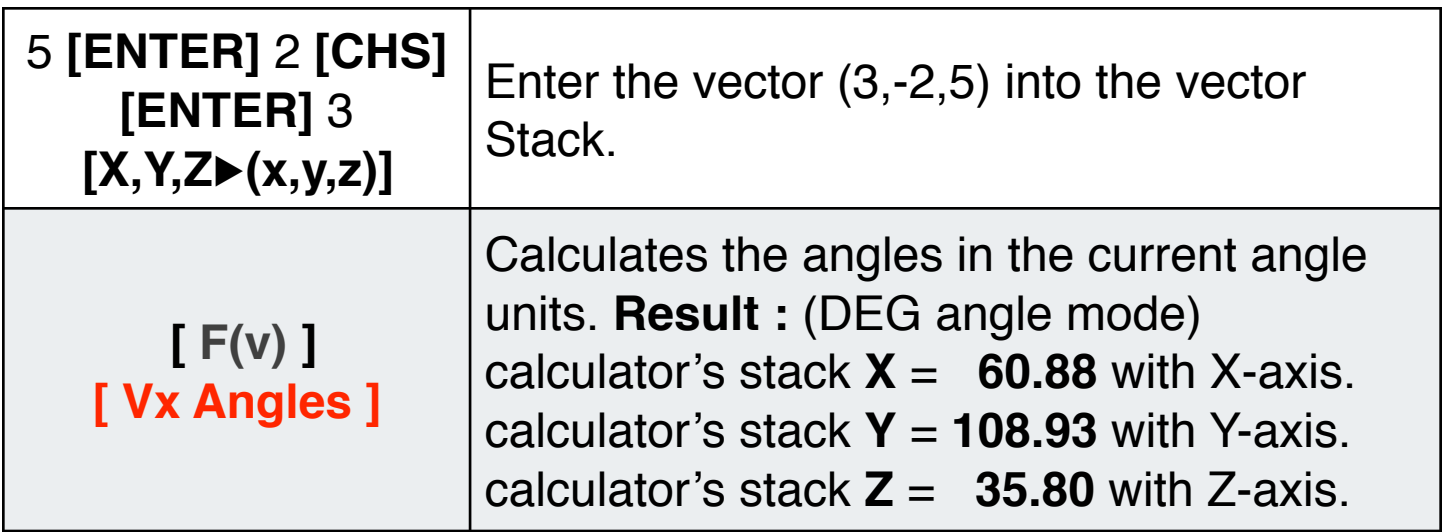

## **Example 2**:

A vector AB is directed from point A(-1, -2, 1) to point B(-2, 3, 4), find the Angle between A and B and the unit vector of the vector AB.

## **Solution:**

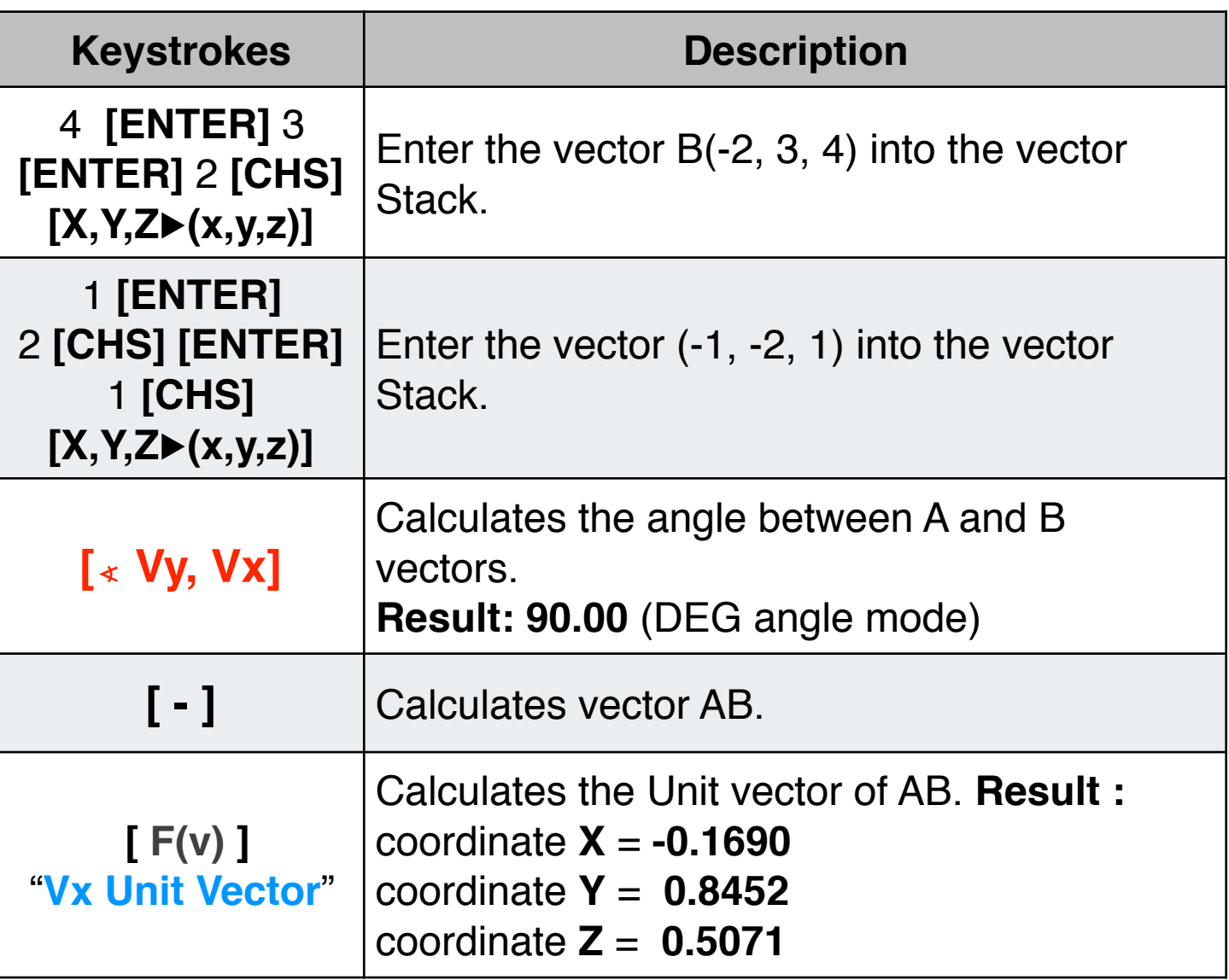

## **Example 3**:

Calculate the cross product of a vector in spherical coordinates (5, 60º, 45º) with a vector in cylindrical coordinates (8, 22º, 3). Show the result in cartesian, spherical and cylindrical coordinates :

## **Solution: (assumes FIX 2 number format)**

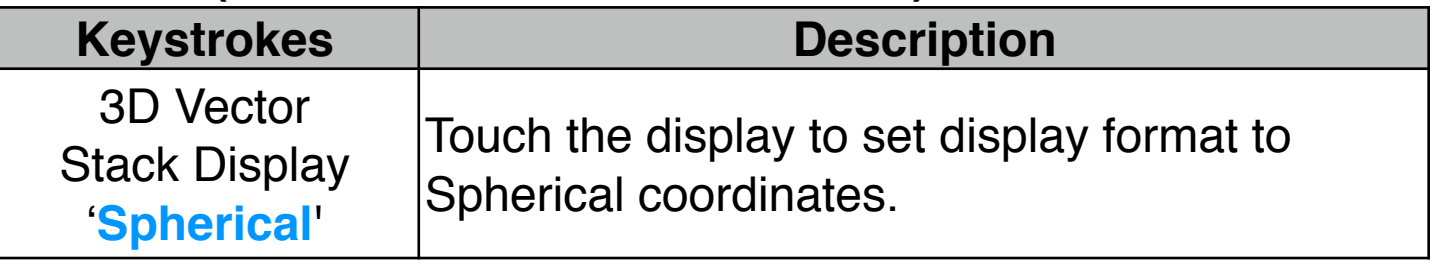

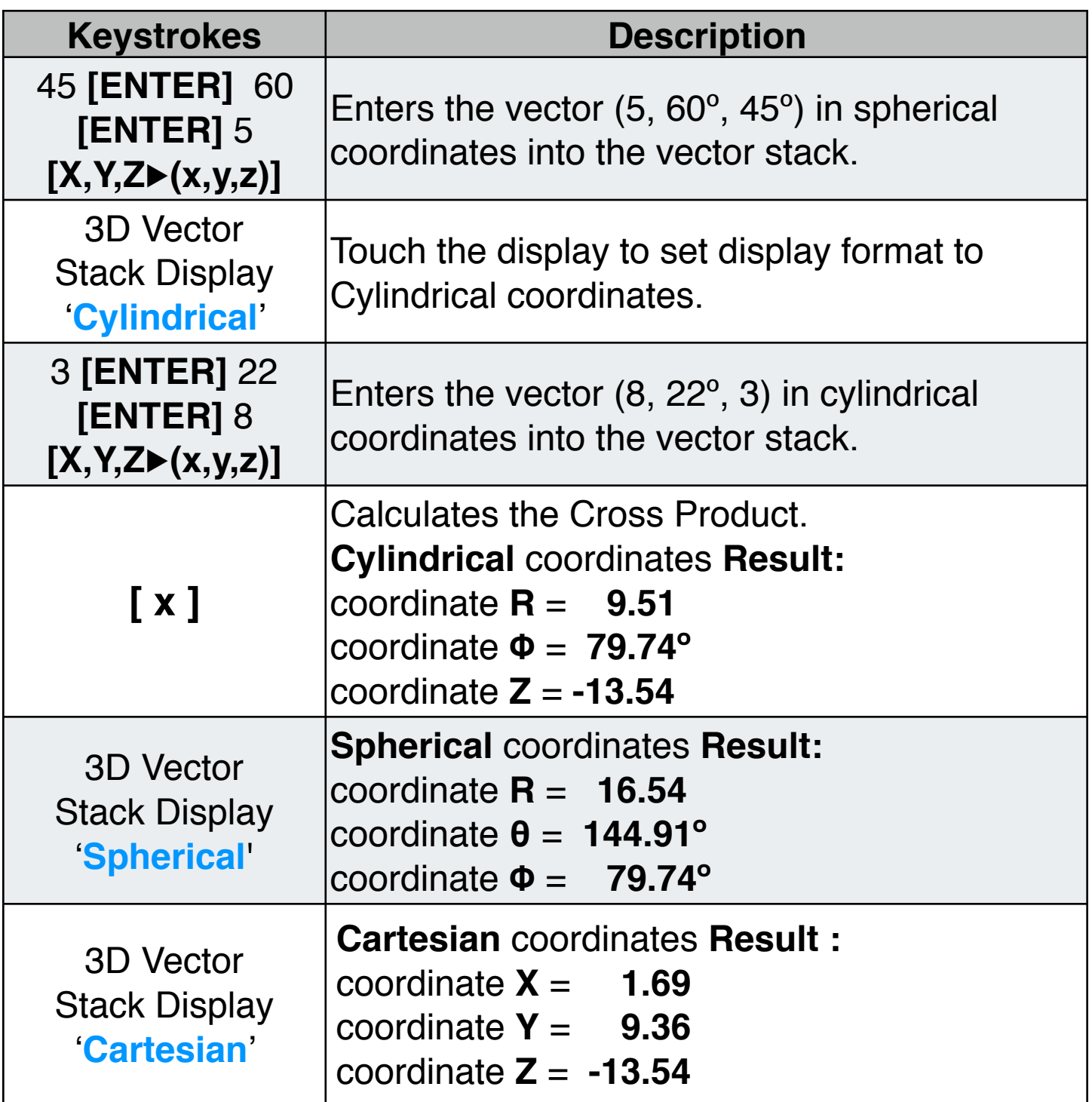